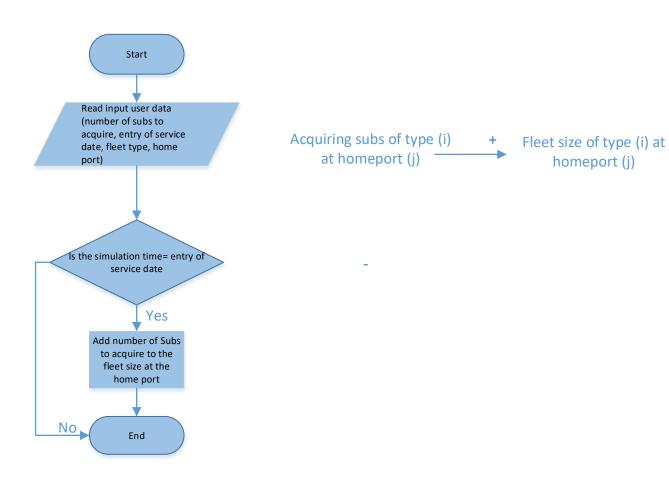

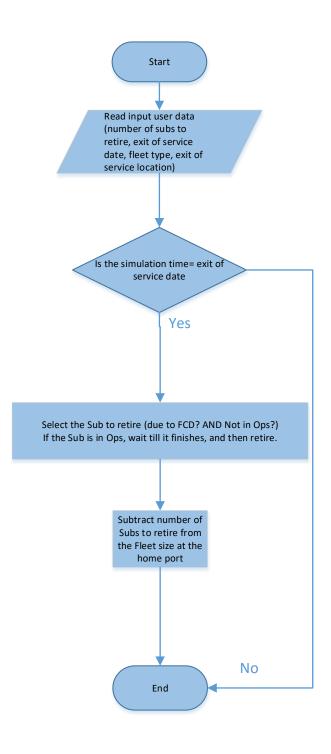

Fleet size of type (i) at homeport (j)

Retiring subs of type (i) at homeport (j)

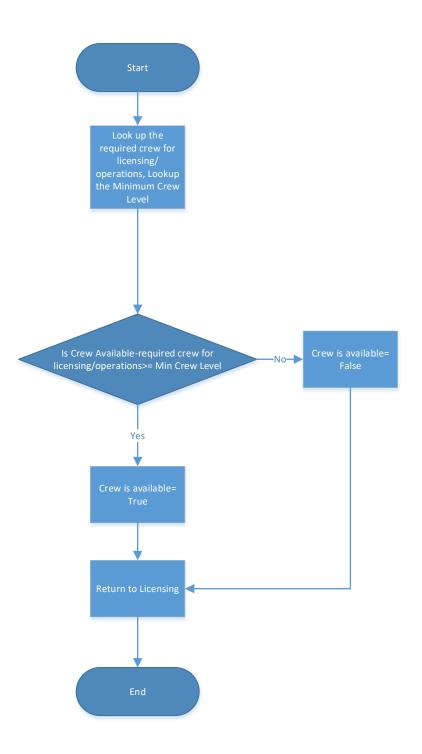

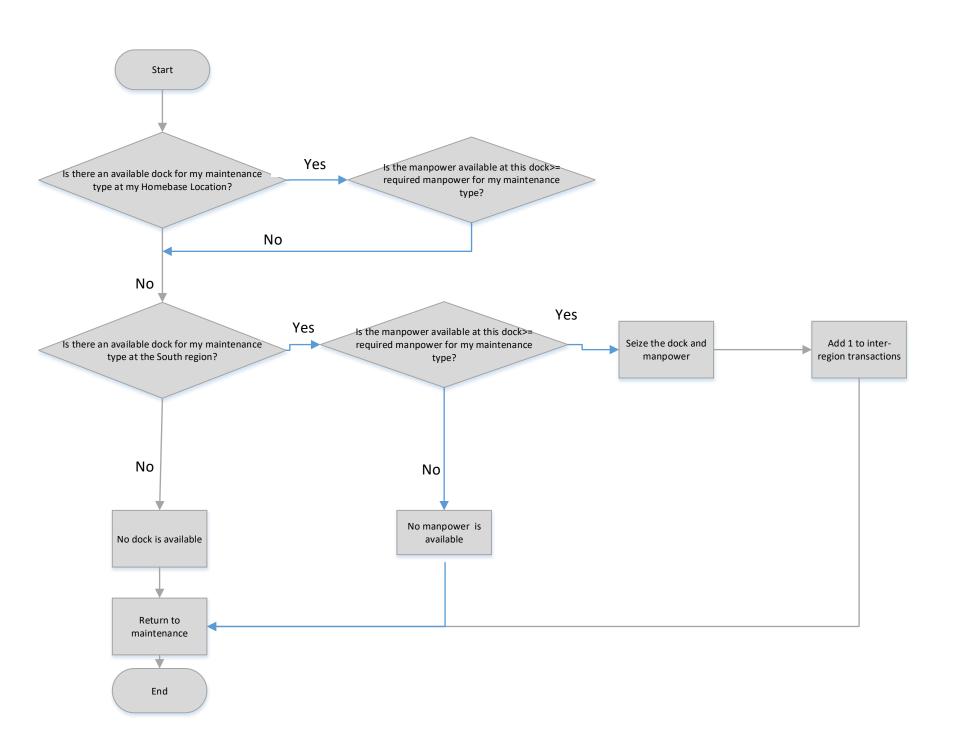

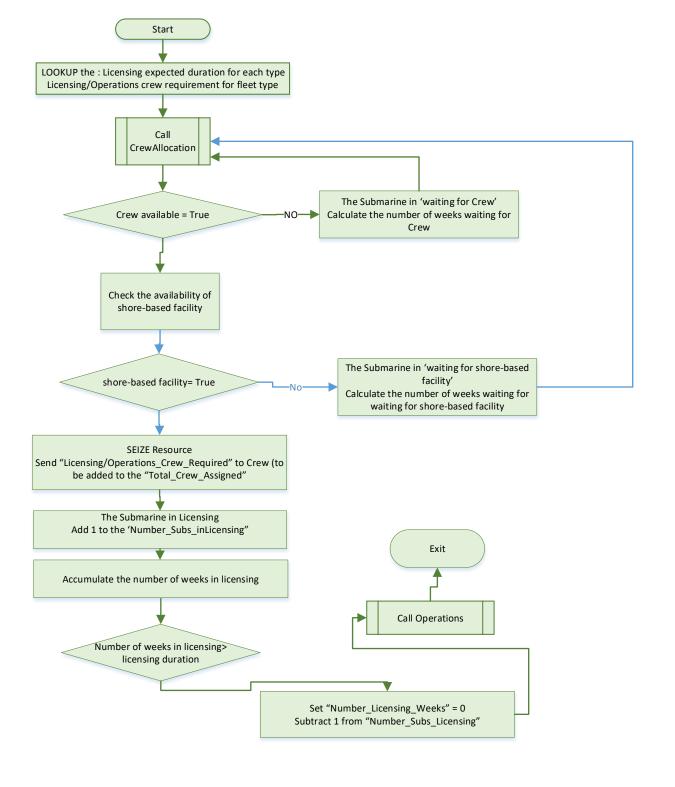

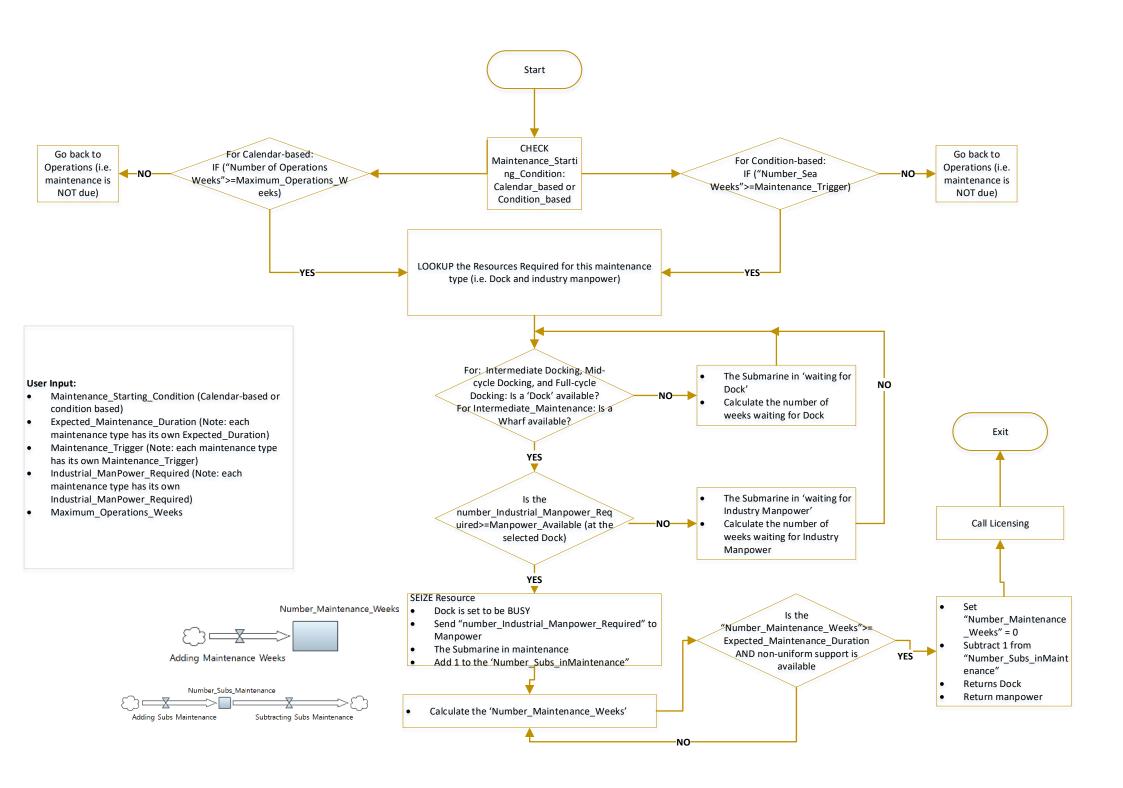